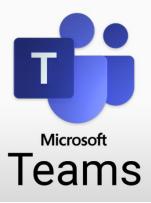

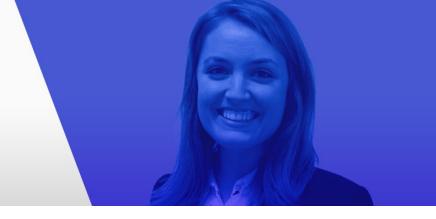

The following tables are listing important keyboard shortcuts. Using keyboard shortcuts is the key to working efficiently with software applications.

## Important Keyboard Shortcuts\*

| Activity | Ctrl + 1 Go to     |          |
|----------|--------------------|----------|
| Chat     | Ctrl + 2 Start a   | Ctrl + N |
| Teams    | Ctrl + 3 Reply to  | ⊢ R      |
| Calendar | Ctrl + 4 Open Help | F1       |
| Calls    | Ctrl + 5           |          |
| Files    | Ctrl + 6           |          |

Print this page and keep the keyboard shortcuts within reach until you have mastered them.

<sup>\*</sup> The different areas on the menu bar can be accessed with the keyboard shortcuts mentioned. If you have rearranged the windows in a different order, adjust the shortcuts accordingly. You can always reach the topmost window by pressing Ctrl + 1.